## Hargray Emails **Going Away**

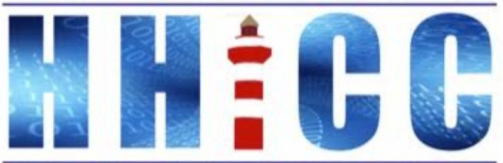

Members Helping Members Learn Technology Since 1989

**Jack Wilfore - Publicity** (843) 682-4149 H (843) 422-4003 C

jwilfore@gmail.com

# Who can help?

So What?

**ALERT TEXT in red!**

## Hargray is discontinuing email service

## **ABOUT YOUR HARGRAY EMAIL**

• Effective Jan. 12, 2023, Hargray will discontinue offering residential email service to customer in the areas of Hardeeville, Okatie and Hilton Head Island, South Carolina. As a result, email accounts provided by Hargray for customers in these locations will need to be transitioned to a new email provider prior to that date. Any emails left in your Hargray email account with a name@Hargray.com email address as of Jan. 12, 2023 will be permanently deleted and unrecoverable.

## Hargray is discontinuing email service

If you are getting help establishing a new email to replace your Hargray one, please do your best to clean up your Hargray email boxes first. Delete anything that is not necessary for you to keep. This will make it easier for the volunteers to assist you.

### **TIP: How to download your Hargray contacts to use with another email service [HERE](https://hhicomputerclub.wildapricot.org/EmailTracker/LinkTracker.ashx?linkAndRecipientCode=PfDen3hzn1CgP6ArVhAsWz8T9nJII%2bxwtuvhXk7Fj1eHMWDiN0e2Rzz3cH0d4pEFANvR88k2Y5Gd2NzEBSlpdmYdEh3TZidhrDMRS7RMtZM%3d)**

If you are moving contacts to an Apple address or device save the download as a vCard file, for other services save it as CSV file. It would be smart to save both types to ensure compatibility with whatever service you decide to use. Be sure to note where you save the file so you can retrieve it.

## So What?

- Emails are convenient for communicating with family and friends.
	- Getting a new email is not a big deal, **BUT …**
- **● Emails are also necessary for businesses and other key contacts, for them to communicate with us!**
	- Changing email is **a really big deal** if our banks, credit card folks, doctors, the government etc. can no longer communicate with us. So we need to VERIFY who those contacts are that need to communicate with us!
- Your **contacts** are VERY important don't lose them, they too are going away. First record them (in the HHICC password log book you will get today). Then, **Export them from Hargray into your new email account,** before your Hargray goes away

## So What Do You Need To Do?

- Before your email goes away,
	- o 1. Get a new email, your choice
	- 2. Use the free HHICC password log book to indicate the specific businesses that are using your existing Hargray account to communicate with you
	- 3. When you have your new email, notify those key contacts of that change, **BEFORE** your old email goes away.

## Creating a new Gmail Account

## <https://support.google.com>

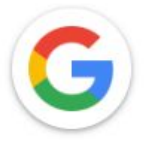

## How can we help you?

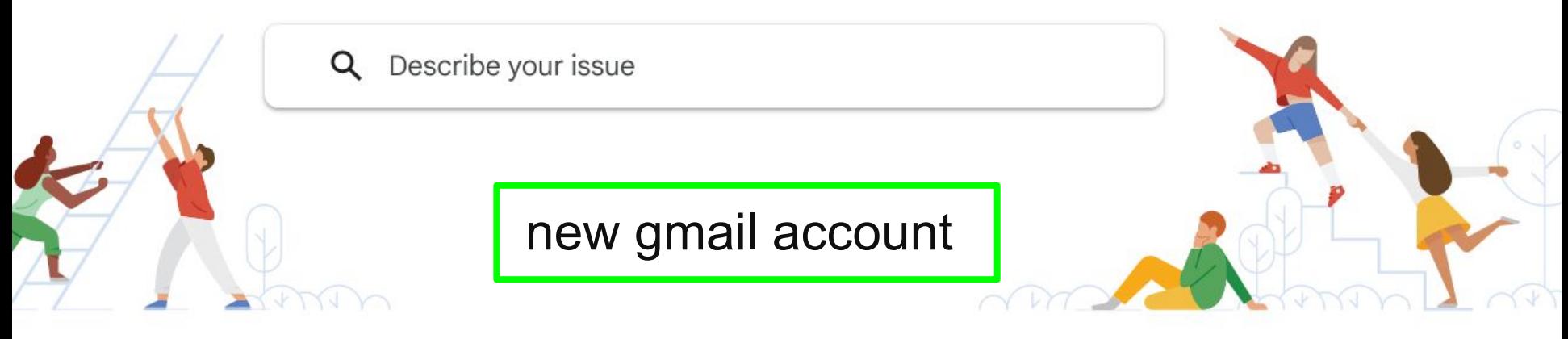

<https://support.google.com/mail/answer/56256?hl=en>

## Create a Gmail account

To sign up for Gmail, create a Google Account. You can use the username and password to sign in to Gmail and other Google products like YouTube, Google Play, and Google Drive.

#### Sign up for a Gmail account

- 1. Go to the [Google Account creation page.](https://accounts.google.com/SignUp)
- 2. Follow the steps on the screen to set up your account.
- 3. Use the account you created to sign in to Gmail.

[Create an account](https://accounts.google.com/SignUp)

#### The username I want is taken

You won't be able to get a certain Gmail address if the username you requested is:

Already being used.

Very similar to an existing username (for example, if example@gmail.com already exists, you can't use examp1e@gmail.com).

The same as a username that someone used in the past and then deleted.

Reserved by Google to prevent spam or abuse.

## YouTube Video

## **How to Create a Gmail (Google) Account and Basic Gmail Settings Overview**

**0:51 to 4:25 create**

**4:25 to 8:12 Getting started w/Gmail**

<https://www.youtube.com/watch?v=1aUTqoiECJE&t=6s>

## Next?

Export contacts from Hargray, import those contacts into Gmail

- Free Password book from HHICC
- Log in your most important (all) contacts and details, especially all banks, credit card folks, doctors, the government, etc.
- Notify those key contacts of your new email address **before your Hargray email stops**!

## What would be ideal?

• Get a new email quickly, by early December

Why? So both emails (new and old Hargray) will be in operation, so you can use both, and notify key contacts while both are still in operation, before that old Hargray email just goes away on January 12th!

## Who can help?

- If you are a member of the Hilton Head Island Computer Club, 843-842-4475, (\$30 per year), they can help. BKS on HHI Open Mon - Fri, 10 am to 4 pm. They are located in the Sheriff's office building, with the HHI Senior Center
- HHICC Jolyn Bowler, every Monday @ HHICC, makes house calls when needed, 843-683-3639
- Hurley Electronics Gerry Hurley also makes house calls (843)384-5801
- Carolina IT  $(843)$  689-3009
- HHI Computer Guys Scott & Jake, 17 Hunter Road, [\(843\) 422-2201](https://www.google.com/search?q=The+Computer+Guys+Hilton+Head&rlz=1CAFYBR_enUS933US933&oq=The+Computer+Guys&aqs=chrome.0.69i59j69i57j46i175i199i512j0i512j46i175i199i512l6.19877j0j15&sourceid=chrome&ie=UTF-8#)
- Perhaps the Hilton Head Phone Repair can help, [\(843\) 530-5653](https://www.google.com/search?q=hilton+head+phone+repair&rlz=1CAFYBR_enUS933US933&sxsrf=ALiCzsZRu1rkB3BgMKSFi0DkHXkkYCtFLQ%3A1668032840033&ei=SClsY_PKAcKf5NoP2tOrwAg&oq=Hilton+Head&gs_lcp=Cgxnd3Mtd2l6LXNlcnAQARgAMgQIIxAnMgQIIxAnMg0ILhCHAhCxAxCABBBDMhAIABCABBCHAhCxAxCDARAUMgUIABCABDILCC4QgAQQxwEQrwEyCwguEIAEEMcBEK8BMgUIABCABDIICAAQgAQQsQMyCwguEIAEEMcBEK8BOgoIABBHENYEELADOg0IABBHENYEEMkDELADOggIABCSAxCwAzoHCAAQsAMQQzoQCC4QrwEQxwEQhwIQgAQQQzoQCC4QgAQQhwIQxwEQrwEQFDoICAAQsQMQgwE6BQguEIAEOgcIIxDqAhAnOhEILhCABBCxAxCDARDHARDRAzoFCAAQkQI6CwguEIAEELEDEIMBOgsIABCABBCxAxCDAToOCC4QxwEQsQMQ0QMQgAQ6BAguEEM6BAgAEEM6CwguEMcBEK8BEJECOgcILhCxAxBDOgoIABCxAxCDARBDSgQIQRgASgQIRhgAUOwKWIYxYItGaAJwAXgDgAG0AYgB8xeSAQQwLjIxmAEAoAEBsAEKyAEKwAEB&sclient=gws-wiz-serp#), they have a certified Apple Specialist located at 32 Palmetto Bay Rd suite 3A, Hilton Head Island, SC 29928, next to the Smokehouse

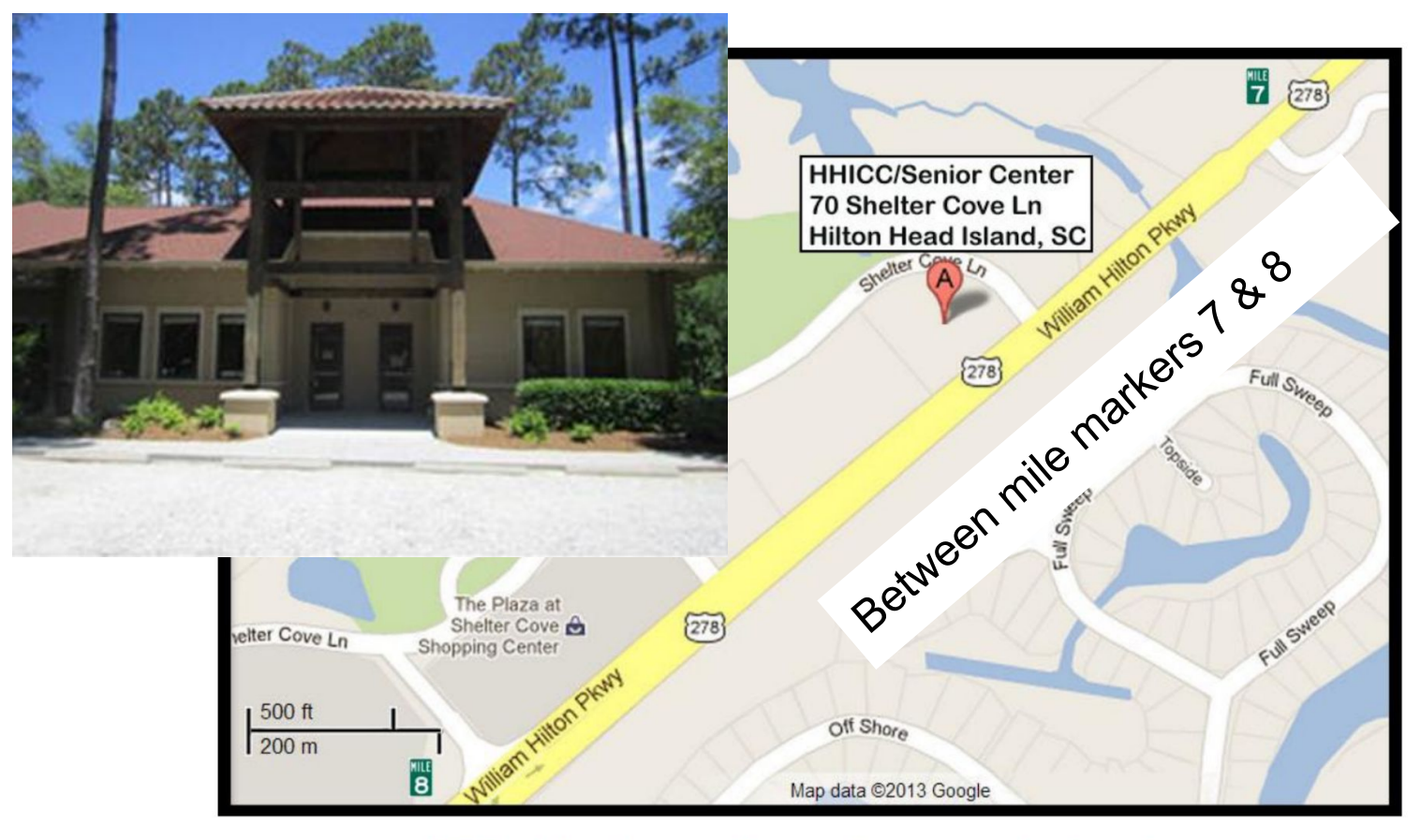

"70 Shelter Cove Lane, Suite L inside the HHI Senior Center" In The Sheriff's building

### The Public is Invited---Bring Your Friends

If the parking lot in front of the building is full use the newly constructed parking lot on the other side of Shelter Cove Lane.

> Do not park in the Sheriff's lot directly behind the building.

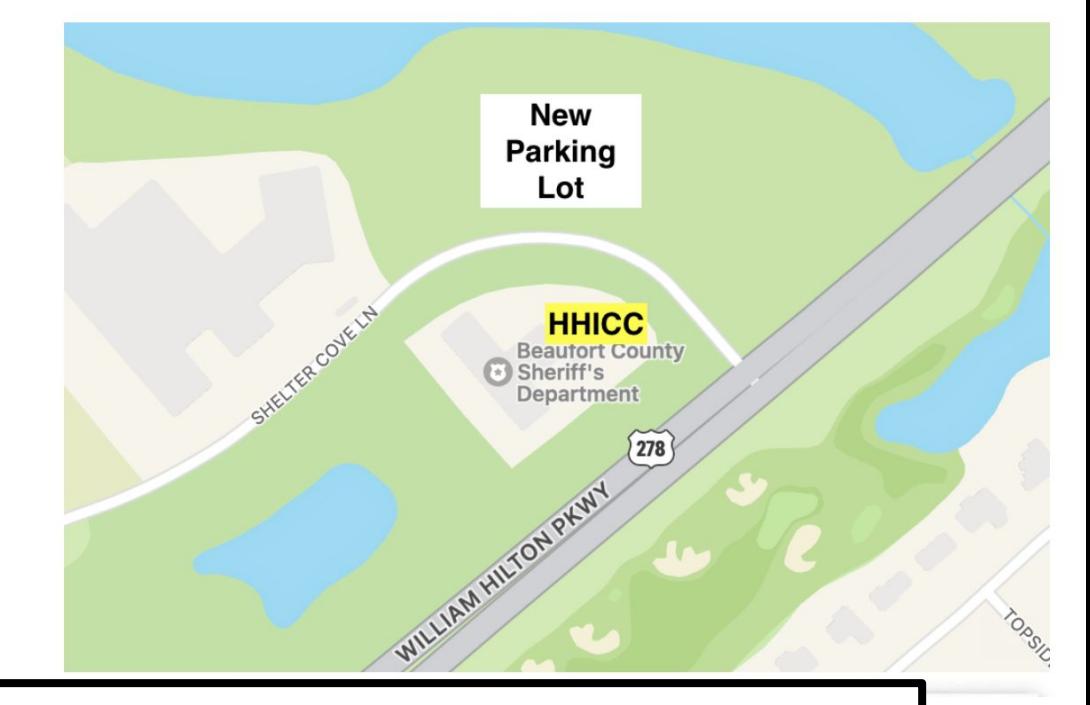

## Jack Wilfore [jwilfore@gmail.com](mailto:jwilfore@gmail.com) 843-422-4003

#### **Hilton Head Island Computer Club**

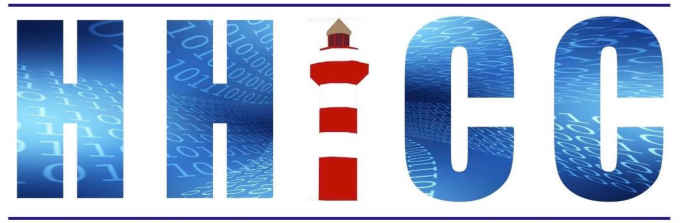

**Members Helping Members Learn Technology Since 1989** 

#### **Hilton Head Island Computer Club**

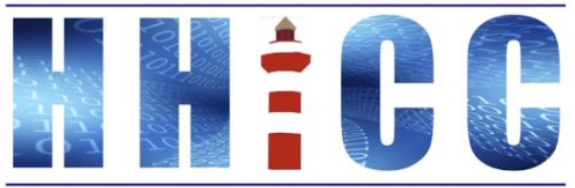

Members Helping Members Learn Technology Since 1989

**Stay Connected Stay Organized Stay Safe** 

> hhicc.org 843-842-4475

Available at the Resource Center

#### WHY YOU NEED THE FREE **HHICC PASSWORD LOG BOOK**

Even if you use password manager software it is a good idea to keep a written log of your passwords for at least two reasons.

**First, all devices can fail and** unless your password software is cloud based you may lose that information.

Second, and most importantly,

your digital information needs to be available to your spouse, children, or lawyer in the event of your passing. Unfortunately our volunteers have encountered many instances where a survivor had no idea how to access a deceased spouse's information. This will cause stress and difficulties at a most inopportune time.

The use of the log book first could be for KEY Contacts only.

If you open the book to 8.5x11, you can copy and have contact sheets for all your personal contacts!